## ※県庁につながったPCをお使いの方へ

県庁系のPCを使用している場合、添付ファイル付きメールは、本文が見れますが、 添付ファイルを開くことができません。7月より「i-コンテナ」の中にある 「WorldClient」からメールを開き、添付ファイルを見ることになっています。

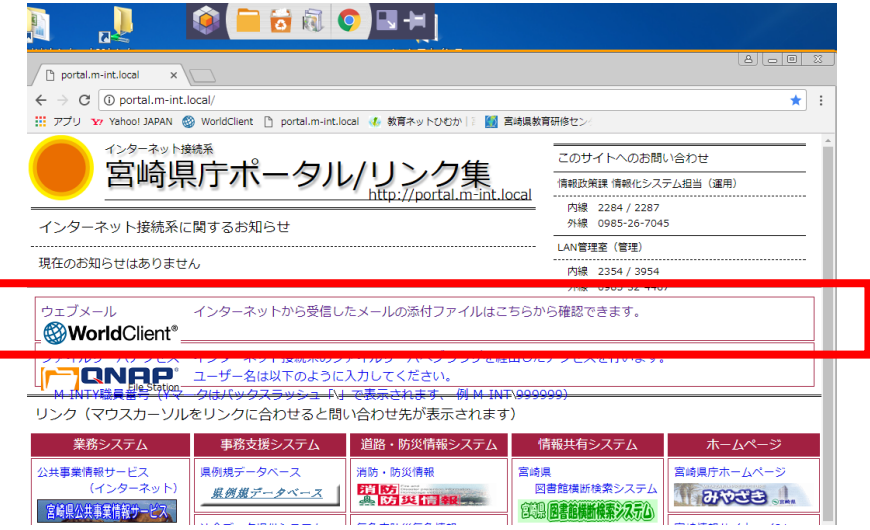

I-コンテナやWorldClientの使用方法については、情報政策課から各所属校あての 通知文や説明書をご参考になってください。

## ※ひむかにつながったPCをお使いの方へ

IE (Internet Explorer)をブラウザとしてお使いの場合、ファイルが文字化けして いる場合は、「ツール」→「互換表示設定」を開き、互換表示に追加したWebサイ トにmiyazaki-c.ed.jpを追加します。追加するWebサイトの左にある「追加」のボタン を押して追加してください。

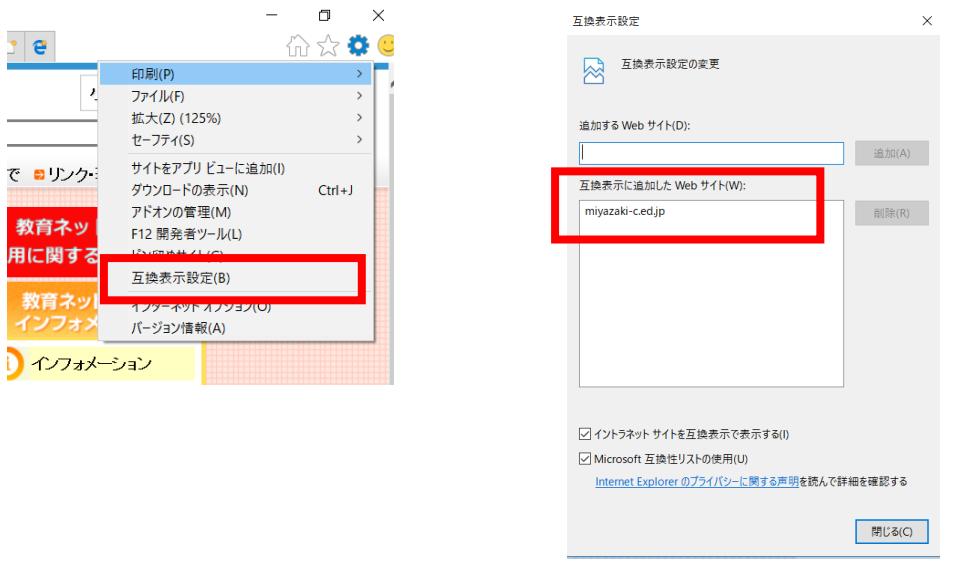

現在、ひむかメールの送受信が出来ない事象は発生していません。 上記以外で、メールが届かない場合は、教育研修センター教育情報担当まで ご連絡ください。